Subject: Re: Melogit and Weights Posted by Bridgette-DHS on Wed, 05 Aug 2020 12:53:04 GMT View Forum Message <> Reply to Message

Following is a response from DHS Senior Analysis & Research Manager, Shireen Assaf:

I suspect your error is due to pooling 23 surveys. The code you provided is used for one survey. You may need to create a new psu and strata variable that takes into account you are using a pooled dataset. So you should run the command below and use those variables in your svyset.

egen psupool= group(idhspsu v000) egen stratapool= group(strata v000)

Also, you actually have 3 levels with the survey as the third level. I suggest you search the forum for pooled analysis as this was discussed extensively by users and you may get more answers and suggestions there.

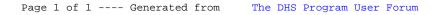